### Manual 2022

Manual systemu identyfikacji wizualnej logo "Śląskie. Dla Kobiety"

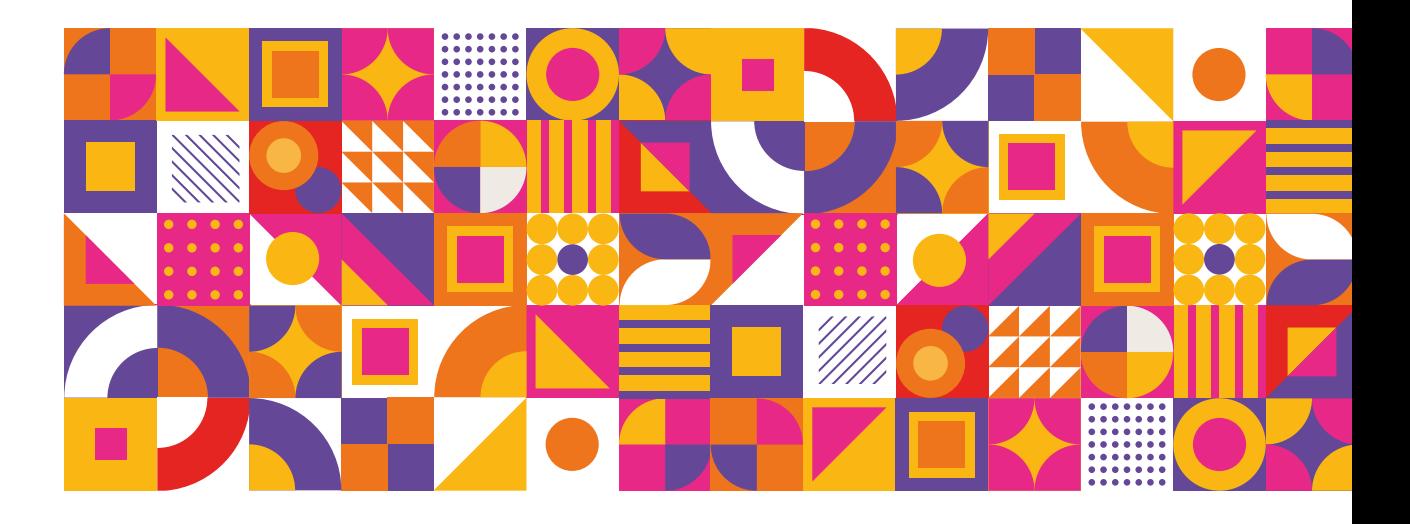

Śląskie.

### Logo - wersja podstawowa

Podstawowe logo składa się z napisu/logotypu Śląskie. złożonego krojem Aptifer Sans i umieszczonego poniżej dopisku DlLA KOBIETY złożonego wersalikami kroju Aptifer Sans Black

# Śląskie.

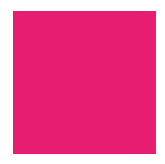

CMYK: 100, 77, 31, 17 RGB: 20, 62, 106 PANTONE:

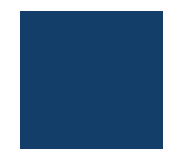

CMYK: 0, 100, 0, 0 RGB: 230, 0, 126 PANTONE:

#### Logo -wersje kolorystyczne

## Śląskie.

wersja kolorowa

# Śląskie.

wersja czarna (pozytyw)

Śląskie.

wersja biała (negatyw)

Należy stosować odpowiednią wersję logo (czarną lub białą) w zależności od użytego w grafice/zdjęciu tła. Na jasnych tłach i fragmentach zdjęć o jasnej kolorystyce należy użyć czarnej wersji logo. Na ciemnych tłach i ciemnych fragmentach zdjęć używamy białej wersji logo. Kontrast z tłem powinien być zawsze jak największy. Jeśli to możliwe, należy wybierać neutralny fragment zdjęcia jako tła dla logo.

### Logo - wersje na różnych tłach

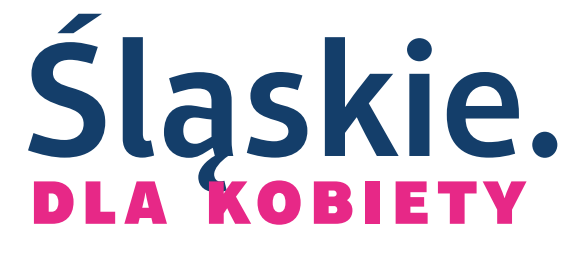

wersja kolorowa (tylko białe tło)

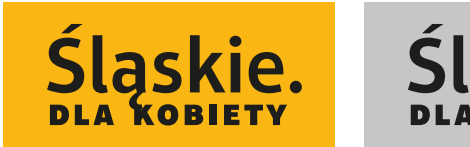

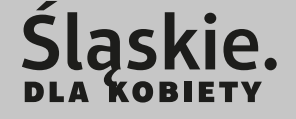

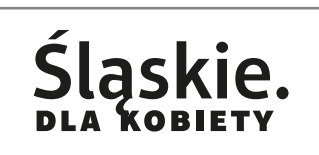

wersja czarna (na jasne tło)

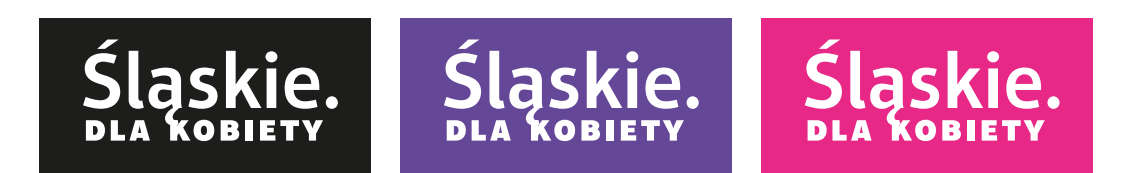

wersja biała (na ciemne tło)

### Logo - pole ochronne i wielkości minimalne

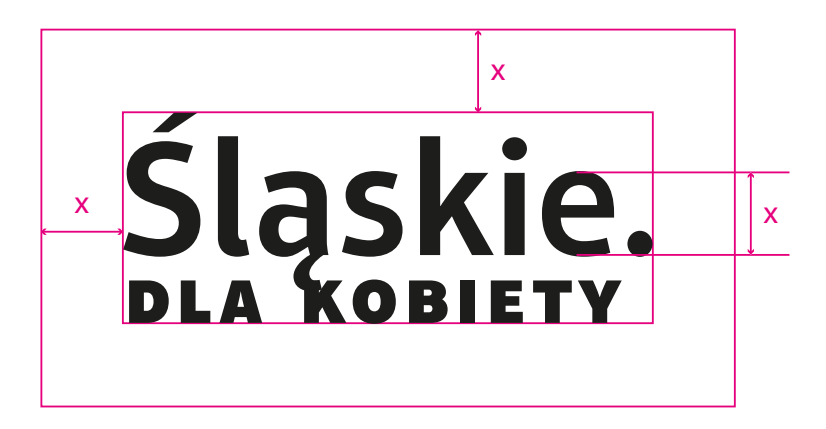

Pole ochronne to minimalna przestrzeń wokół logo, w którą nie mogą ingerować żadne elementy obce/zewnętrzne. Wielkość modułu  $\times$  stanowi wysokość litery "e" w znaku . Pole ochronne wynosi 1 × z każdej strony znaku.

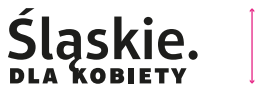

10 mm

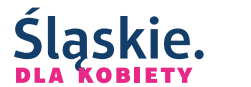

60 px

Minimalna dopuszczalna wielkość znaku to 10 mm w przypadku materiałów drukowanych i 60 px w przypadku mediów cyfrowych.

Logo - niewłaściwe użycie

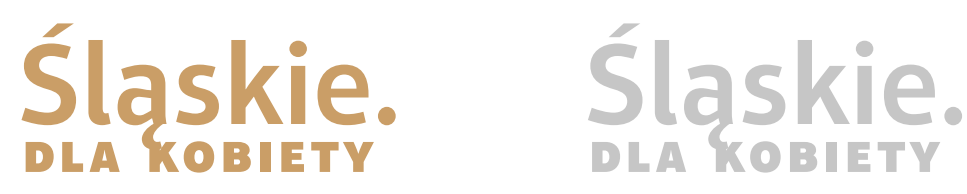

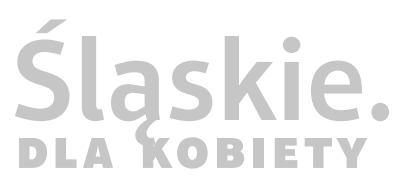

### Śląskie.

Śląskie.

Niewłaściwe jest tworzenie nowych wersji kolorystycznych logo oraz umieszczanie go na kolotowych zdjęciach operujących zbyt wieloma detalami i kolorami

### Motyw graficzny

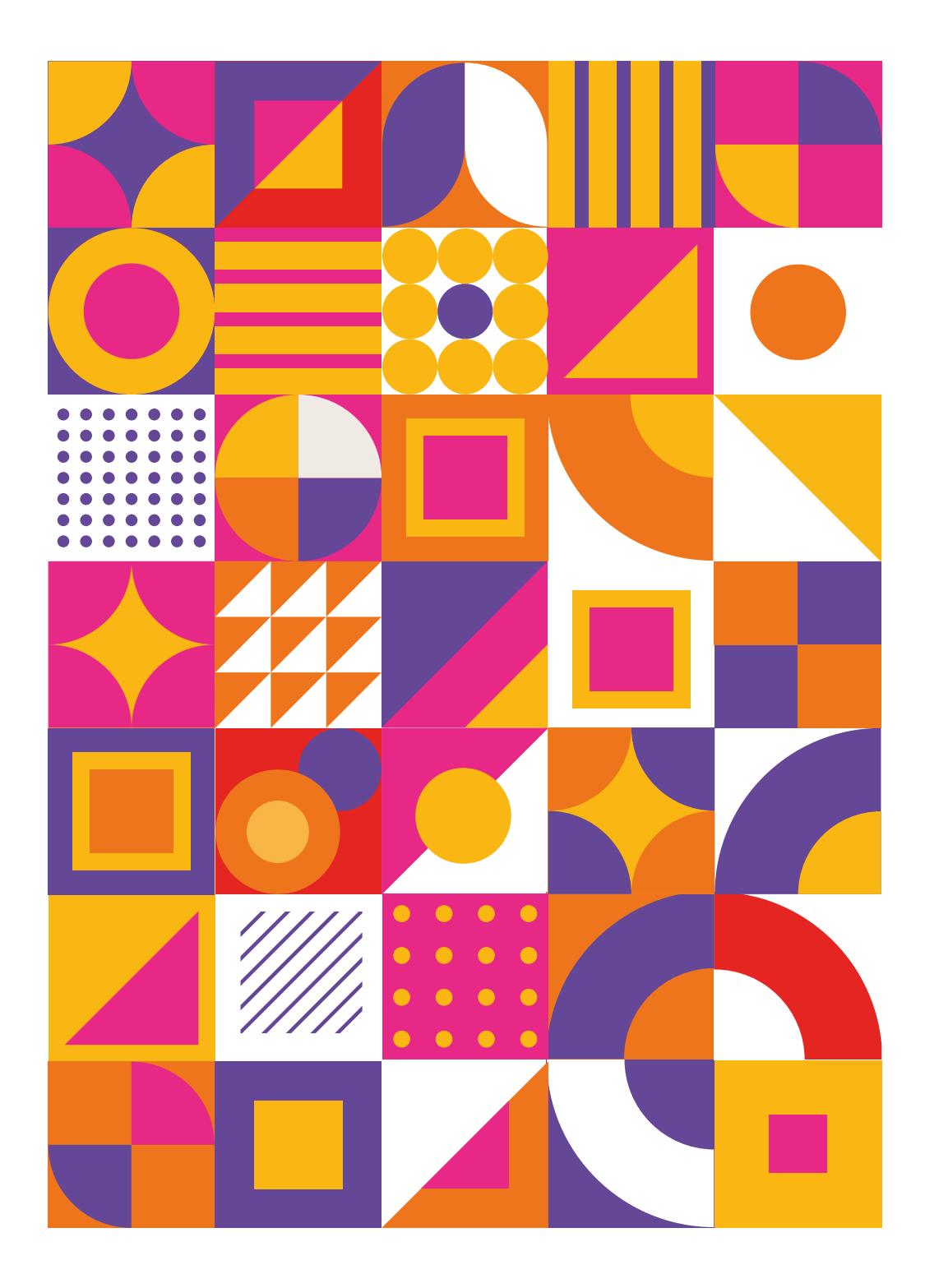

### Motyw graficzny - kolorystyka

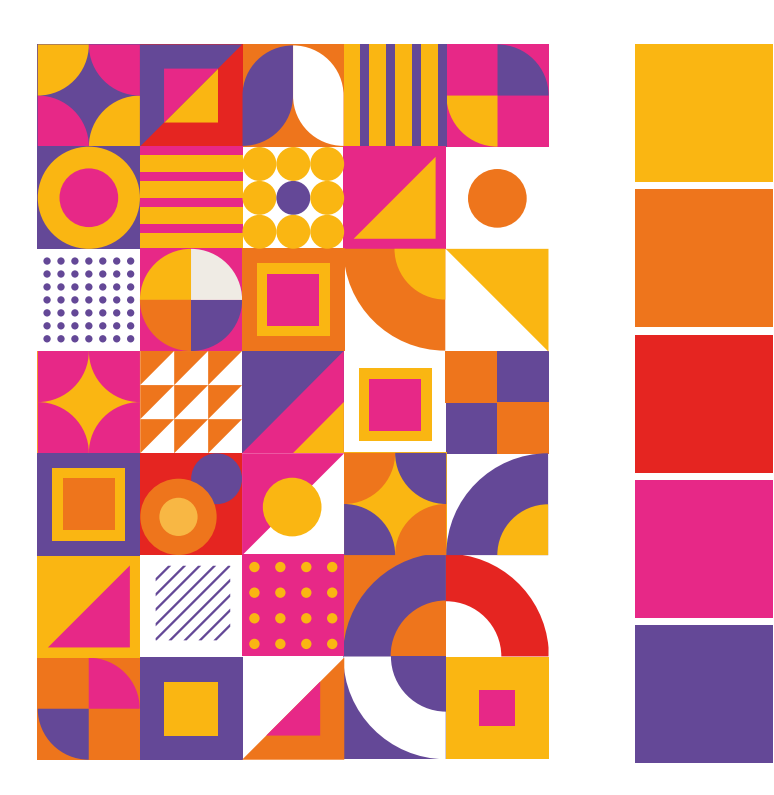

CMYK: 0, 32, 93, 0 RGB: 250, 182, 18 PANTONE:

CMYK: 0, 64, 94, 0 RGB: 238, 117, 28 PANTONE:

CMYK: 0, 95, 91, 0 RGB: 229, 37, 33 PANTONE:

CMYK: 0, 100, 0, 0 RGB: 230, 0, 126 PANTONE:

CMYK: 0, 100, 0, 0 RGB: 230, 0, 126 PANTONE:

### Motyw graficzny - multiplikacje

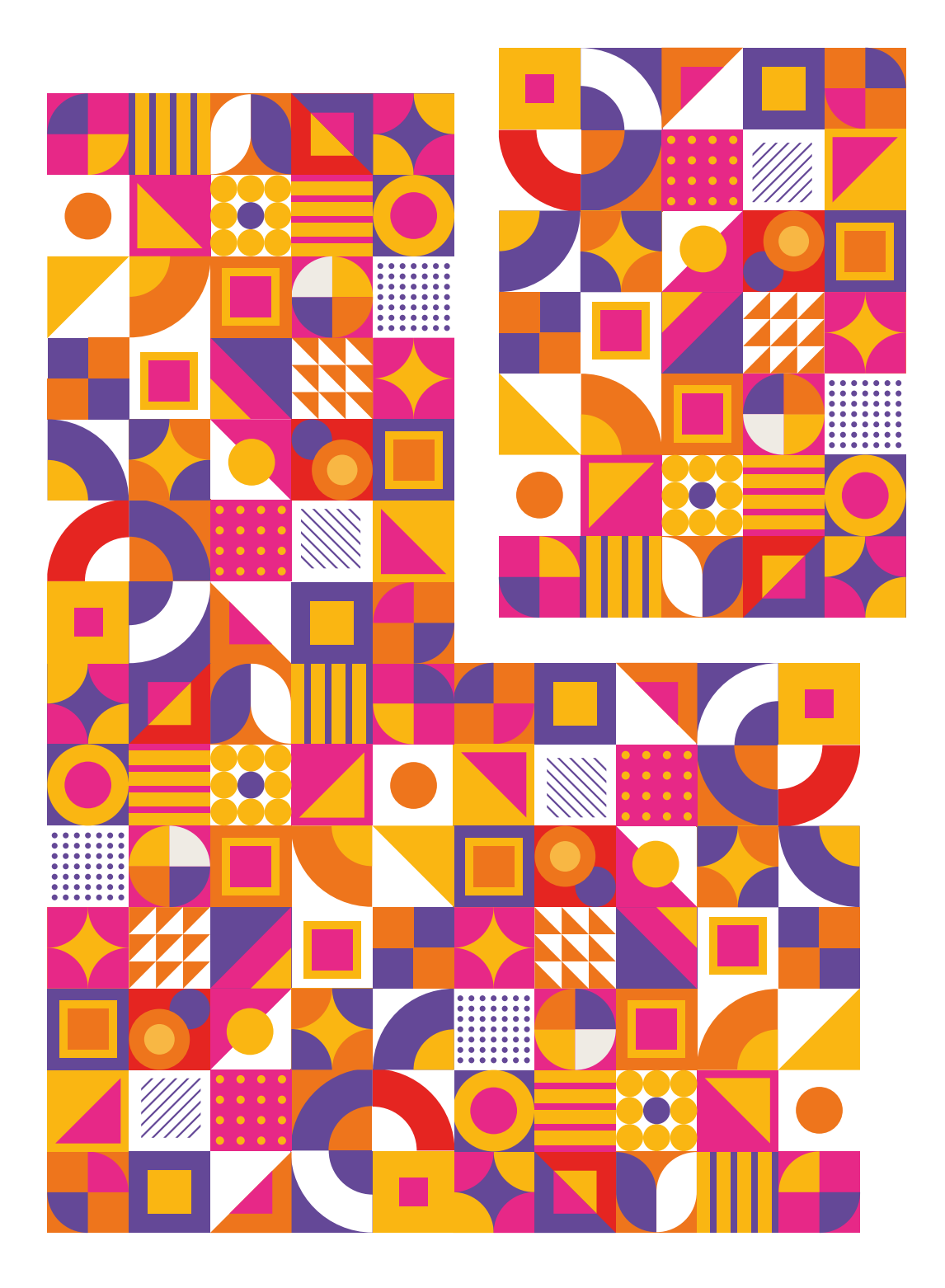

Motyw graficzny można powiększać poprzez multiplikację i odwracanie

### Motyw graficzny - przykłady zastosowania

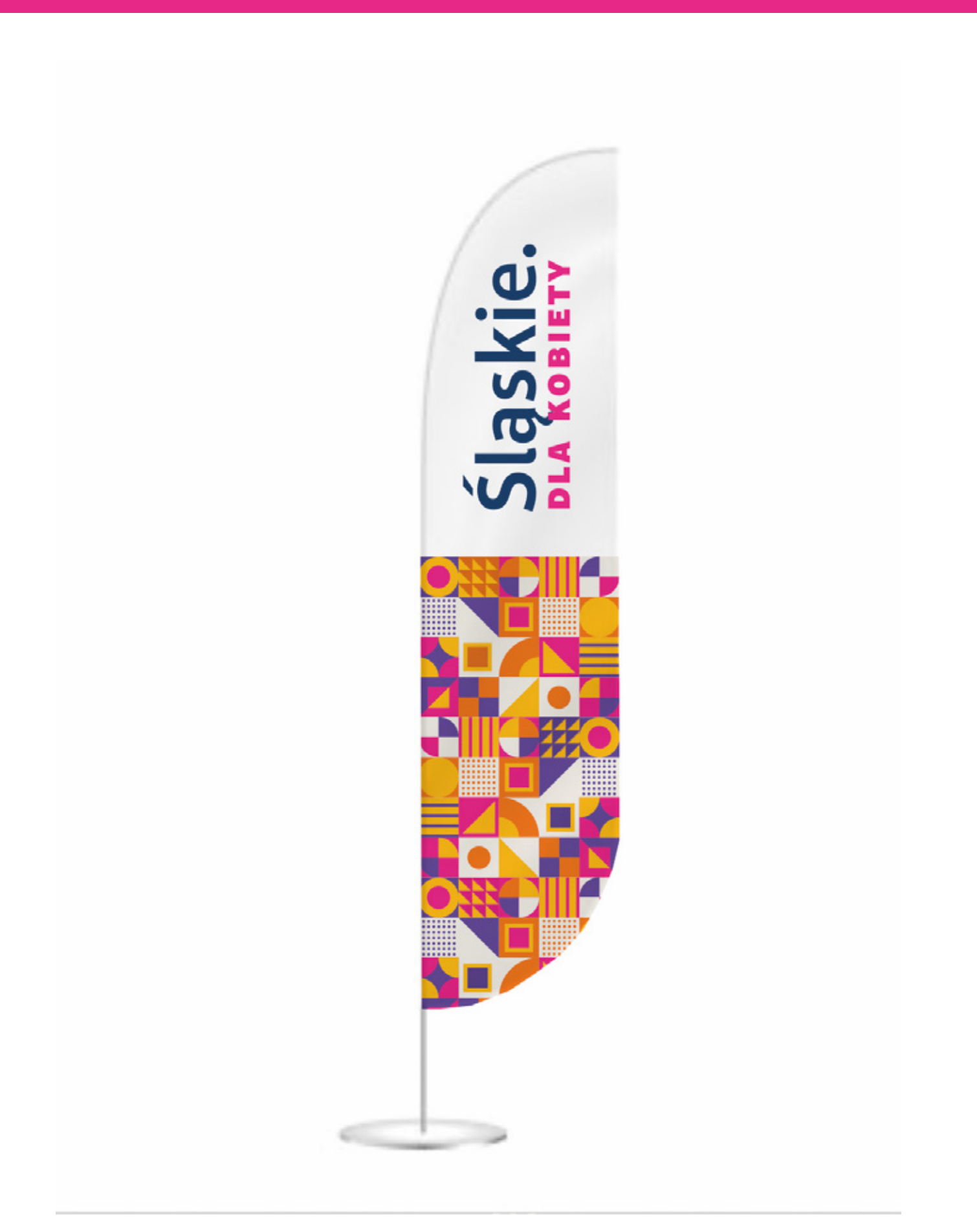

### Motyw graficzny - przykłady zastosowania

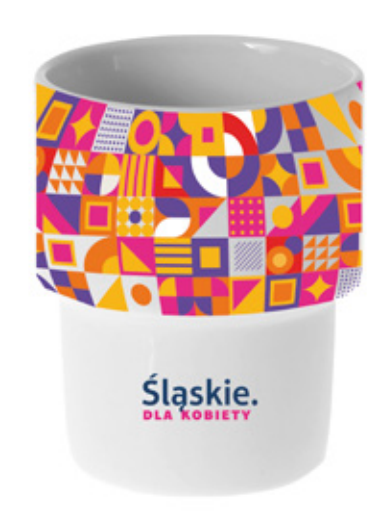

### Motyw graficzny - przykłady zastosowania

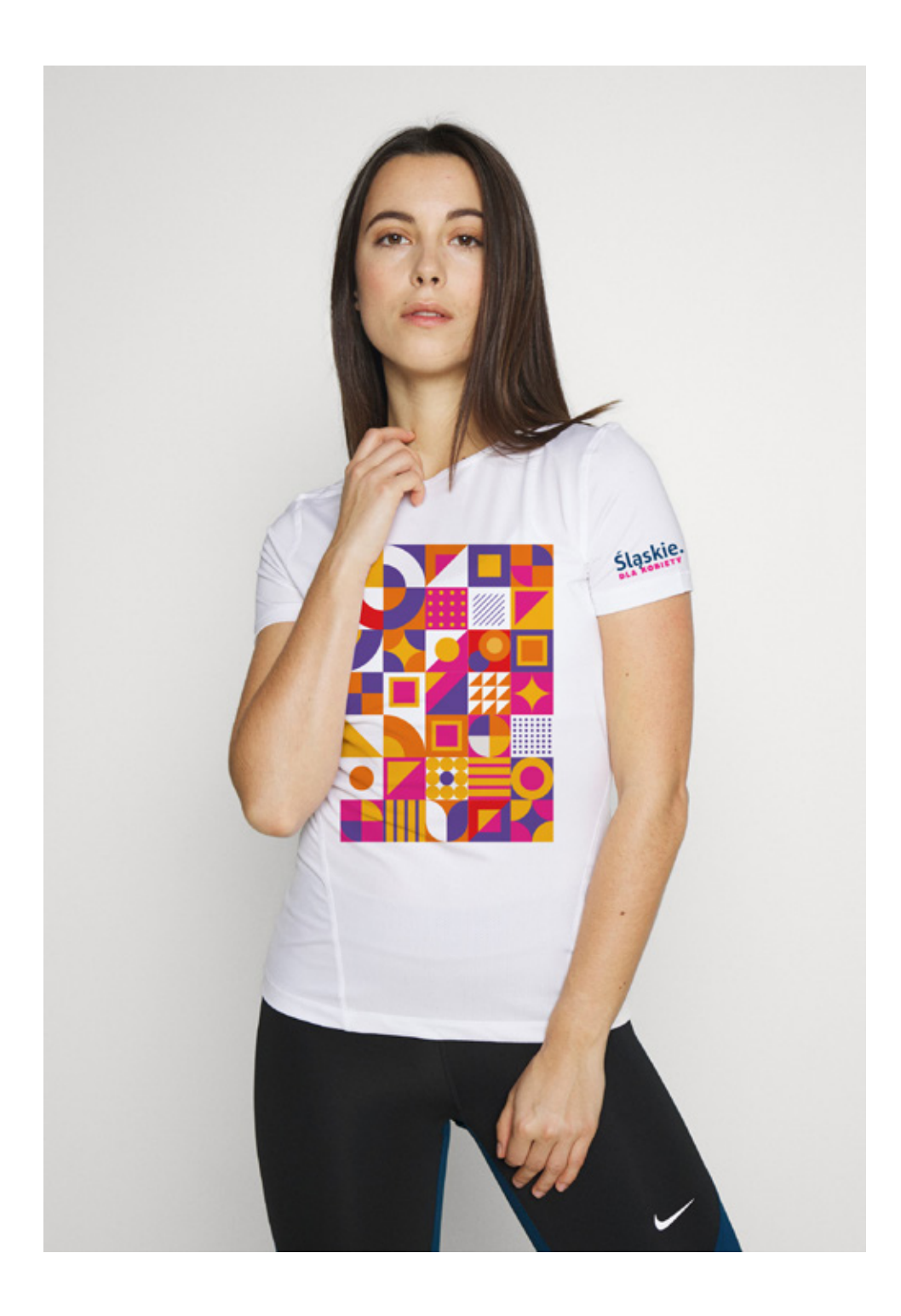

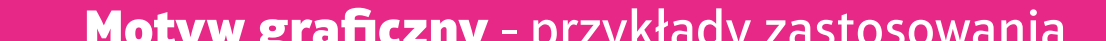